## 由於最近沒啥時間寫長篇大教學,所以今天來寫一短小小的批次擋,相信大家都曾經有碰過一些檔案怎麼砍都砍不掉,又不知道這個檔是做什麼用的,但是確定這個檔案是對 你沒用的,但卡在哪邊又很礙眼,例如以下這個檔案:

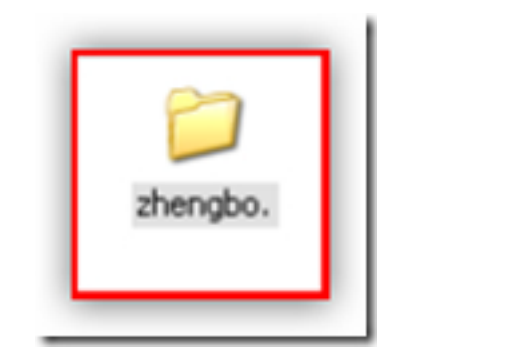

## $0000000000$ **AUTORUN.INF** L:VAUTORUN.INF\zhengbo. 参照的位置已經無法使用。它可能在這部電腦的硬碟上或在網站上。請檢查磁片是否已經正確插入或您。<br>經連線到網際網路或您的網路,然後再試一次。如果還是找不到的話,可能資訊已經移到其他位置。 × 確定

## 當然我這個資料夾是故意做成這樣,來防止KAVO病毒的侵入,但是萬一我想刪除時卻砍不掉該怎麼辦?別怕救星來了。試試看這招,首先打開一個筆記本

## **簡單好用的強制刪除指令**

**DDD** Administrator

週二, 11 十一月 2008 23:56 - 最近更新 週四, 04 十二月 2008 15:03

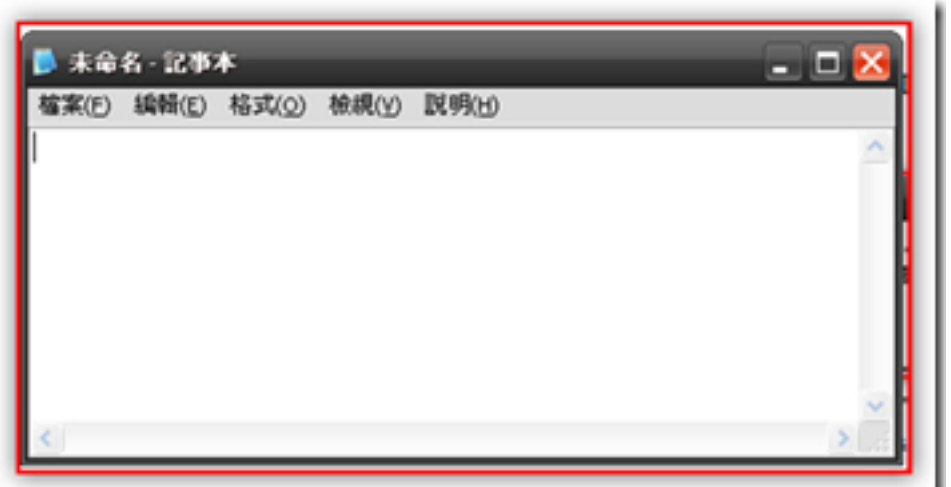

 $\blacksquare$   $\blacksquare$   $\blacks$ 

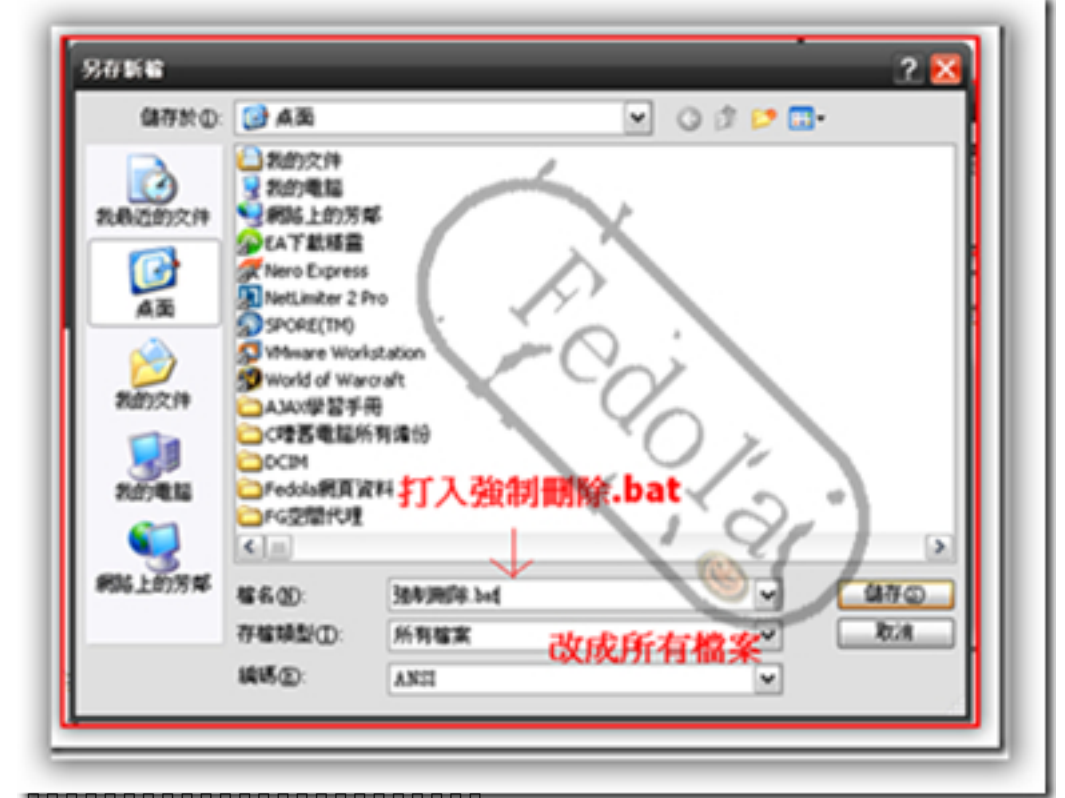

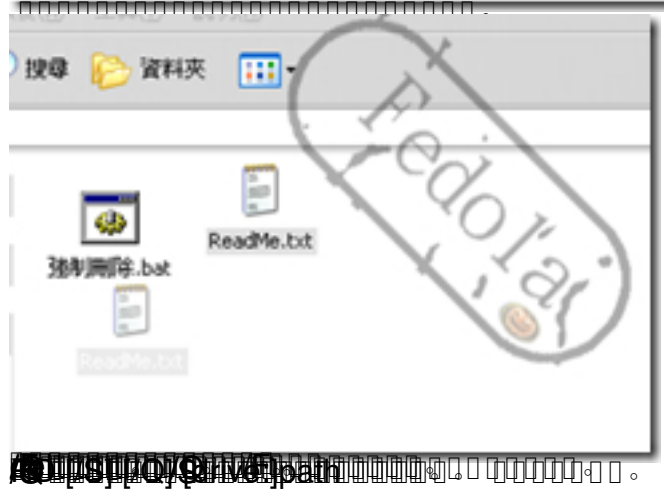